# **Angelic Execution Angelic Execution**

#### **Emina Torlak**

emina@cs.washington.edu

# **Today**

#### **Last lecture**

• Symbolic execution

#### **Today**

• Solvers as angelic oracles

## **So far, we have used solvers as demonic oracles**

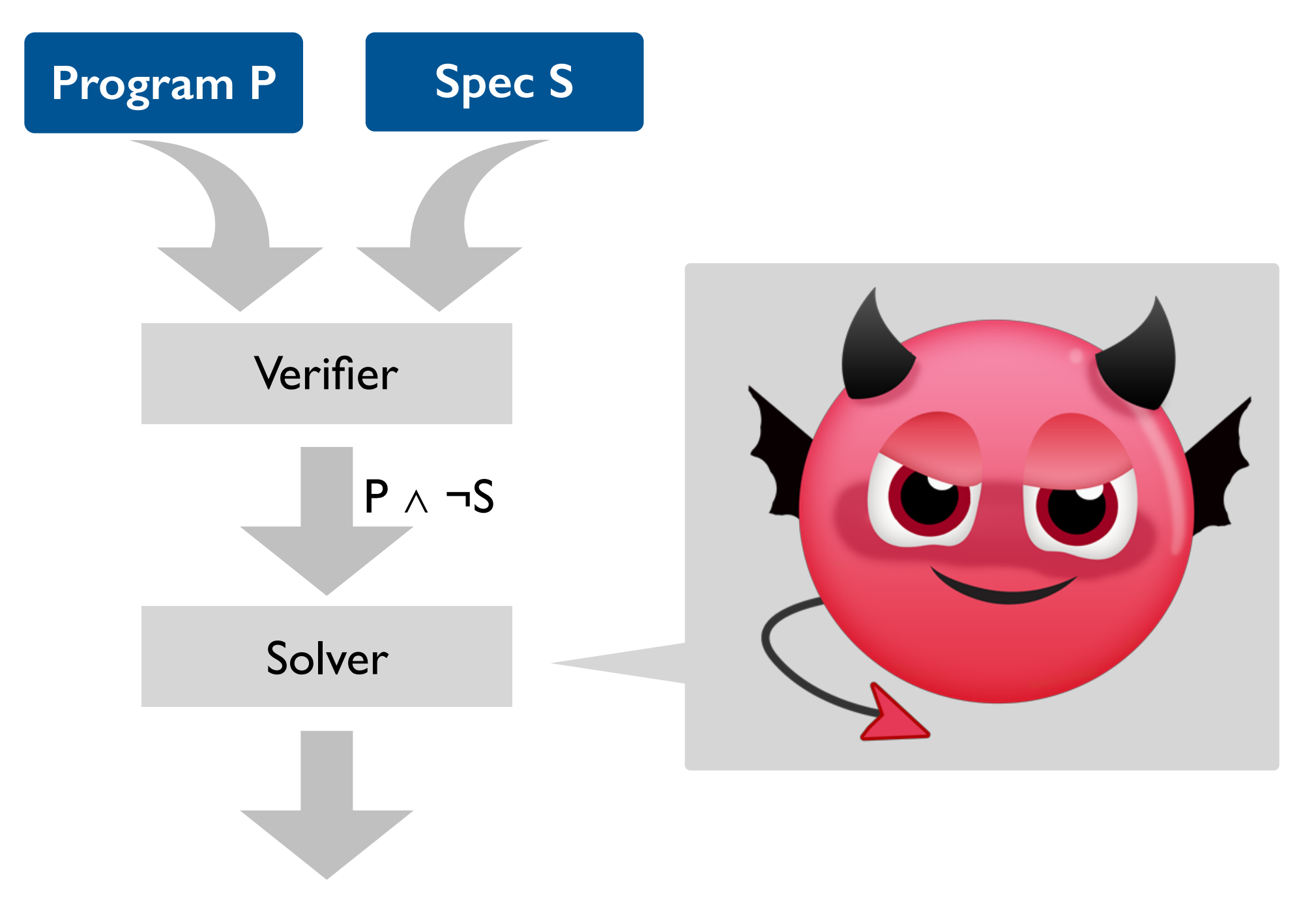

An input i on which P violates S

#### **But solvers can also act as angelic oracles**

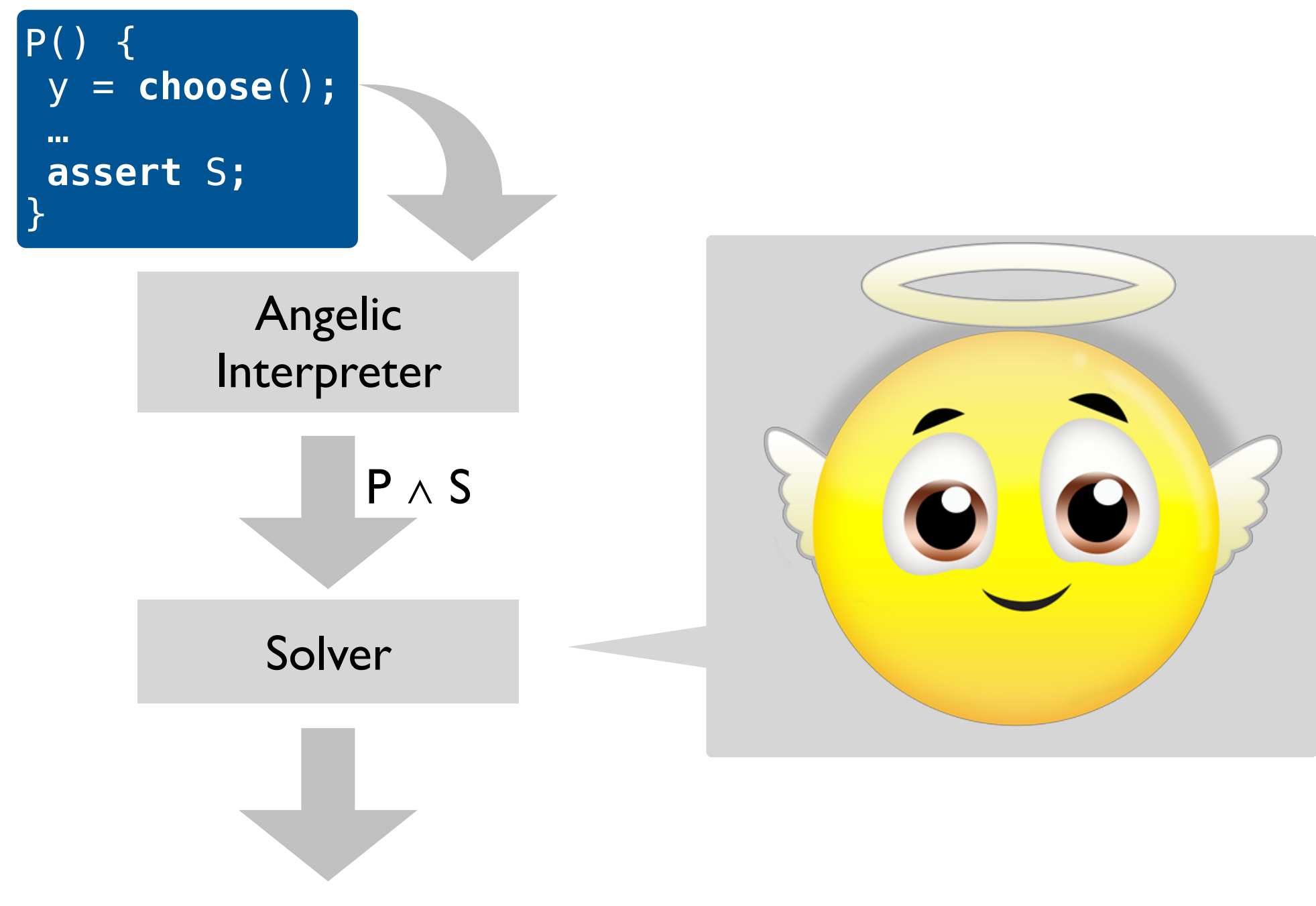

A trace of P that satisfies S

## **But solvers can also act as angelic oracles**

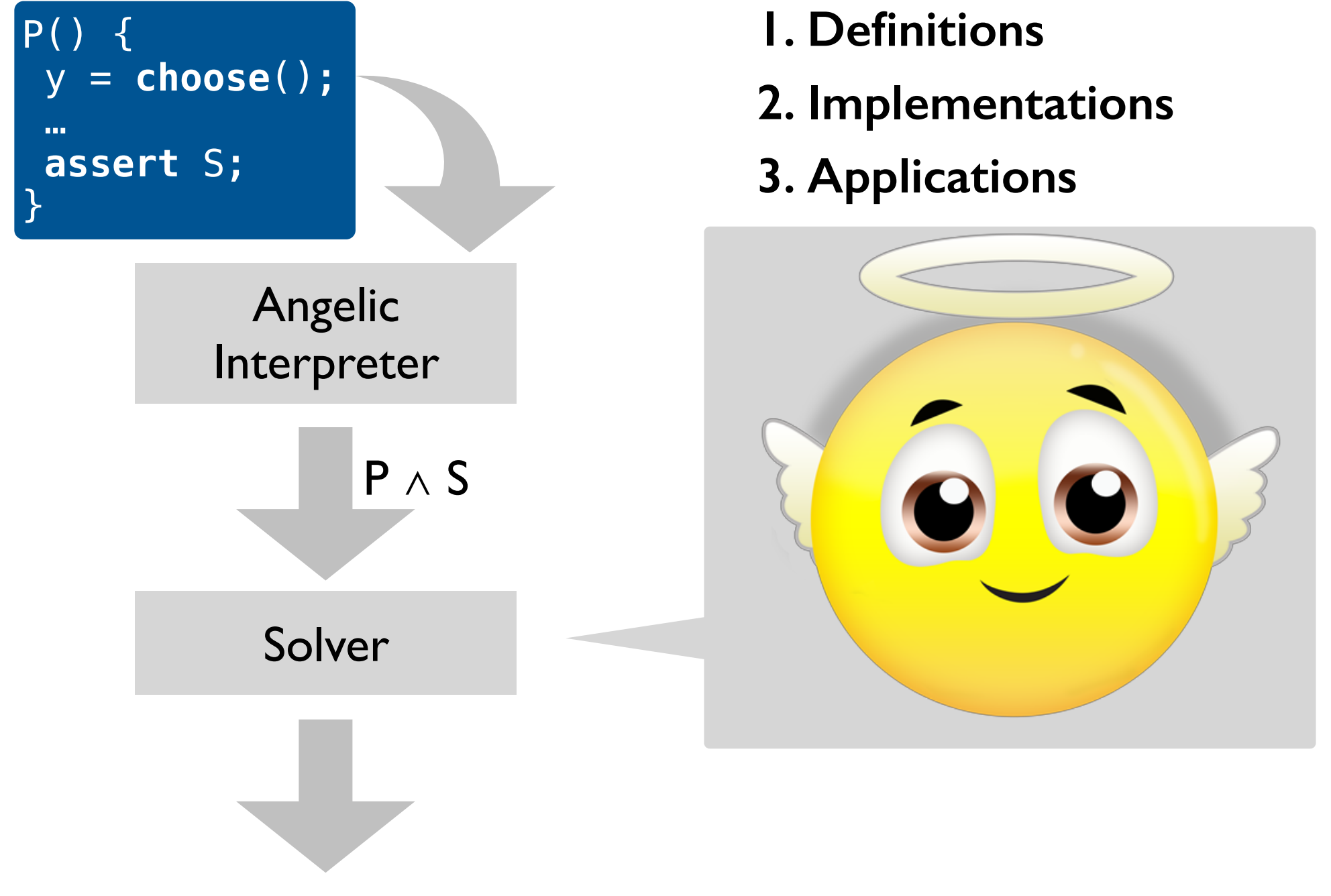

A trace of P that satisfies S

# **Angelic non-determinism, two ways**

# **Angelic choice:**

choose(T)

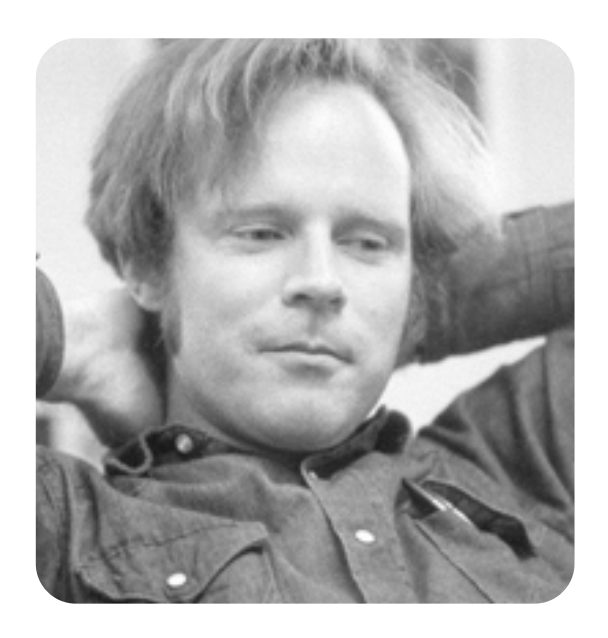

## **Specification statement:**   $x_1$ , …,  $x_n$  ← [pre, post]

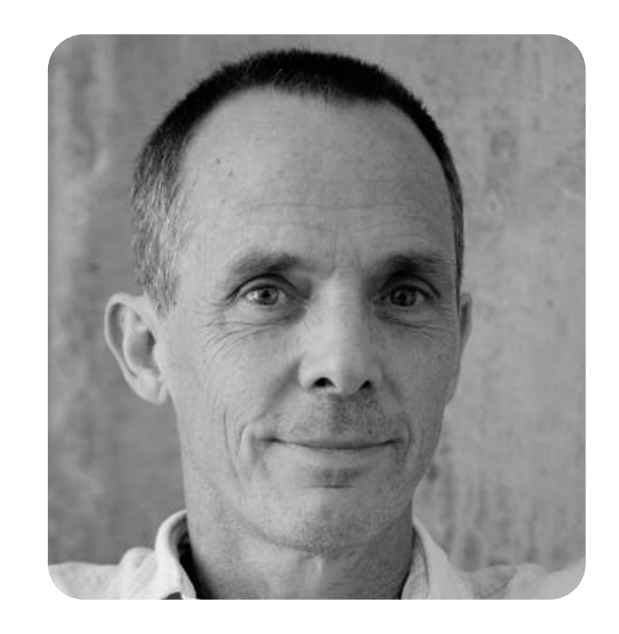

Robert Floyd, 1967 **Carroll Morgan, 1988** 

# **Angelic non-determinism, two ways**

#### **Angelic choice:**

choose(T)

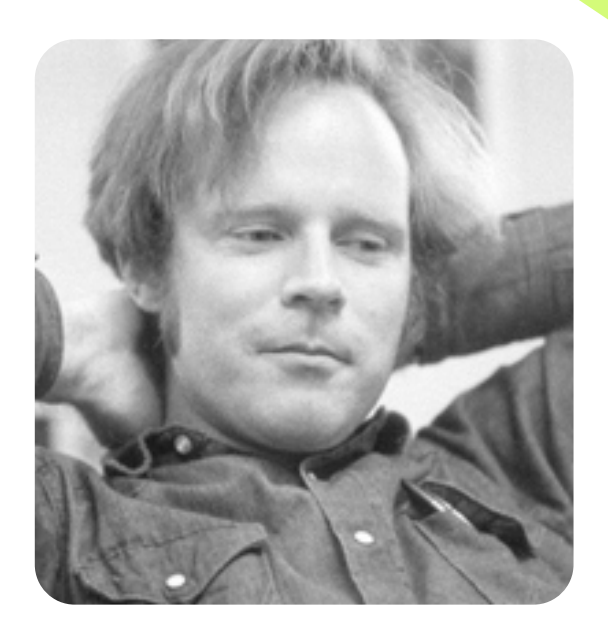

Non-deterministically chooses a value of (finite) type T so that the program terminates successfully.

Designed to abstract away the details of backtracking search.

#### **Specification statement:**

 $x_1$ , …,  $x_n$  ← [pre, post]

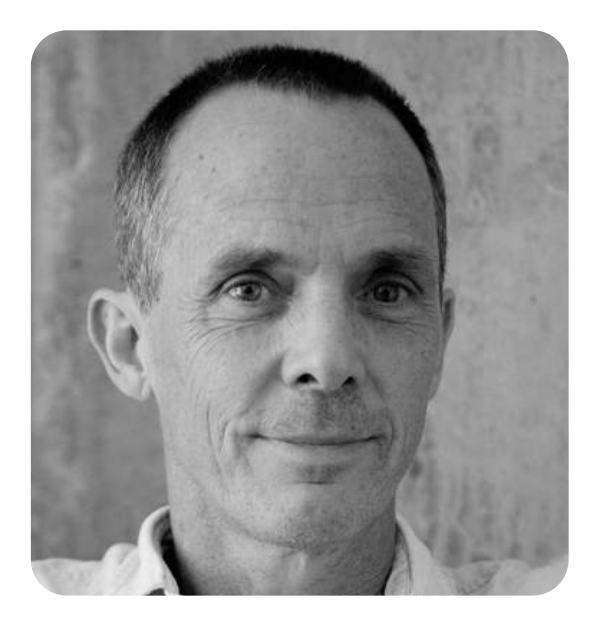

Robert Floyd, 1967 **Carroll Morgan, 1988** 

A programming abstraction

# **Angelic non-determinism, two ways**

#### **Angelic choice:**

choose(T)

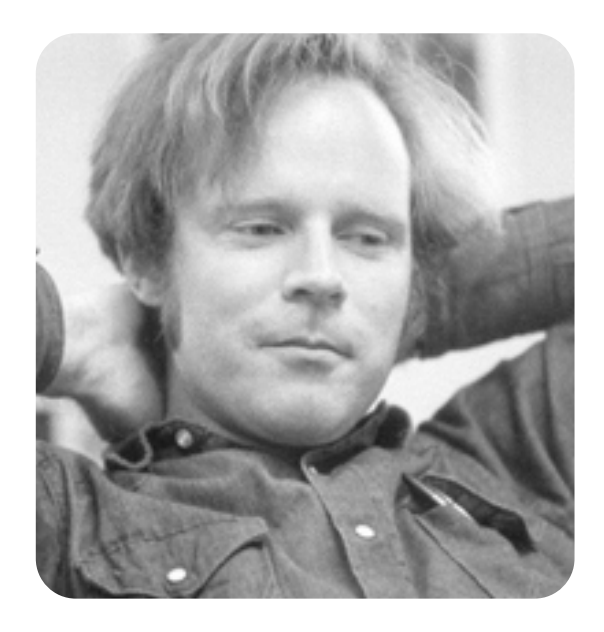

Non-deterministically modifies the values of frame variables  $x_1, ..., x_n$  so that *post* holds in the next state if *pre* holds in the current state.

Designed to enable derivation of programs from specifications via step-wise refinement.

#### **Specification statement:**

 $x_1$ , …,  $x_n$  ← [pre, post]

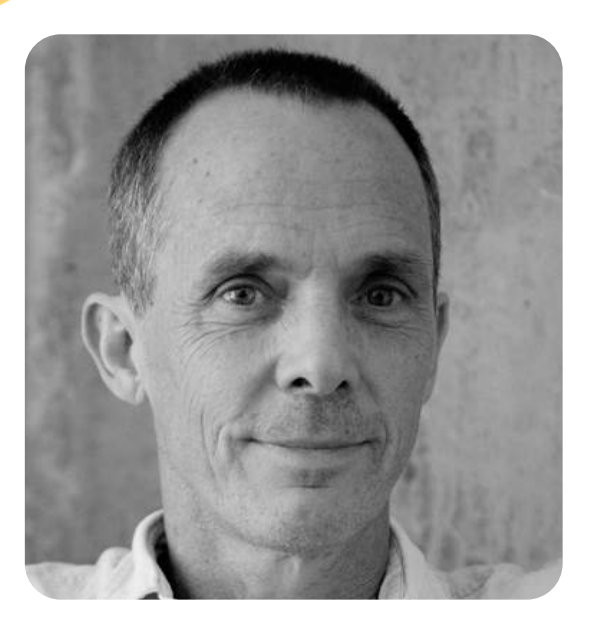

Robert Floyd, 1967 **Carroll Morgan, 1988** 

#### A programming abstraction A refinement abstraction

## **Angelic non-determinism, two ways: an example**

**Angelic choice:** 

choose(T)

```
s = 16r = choose(int) 
if (r \ge 0)assert r*r \leq s < (r+1)*(r+1)else
  assert r*r \leq s < (r-1)*(r-1)
```
**Specification statement:** 

 $x_1$ , …,  $x_n \leftarrow [pre, post]$ 

```
s = 16r \leftarrow [true,
       (r ≥ 0 ∧ 
        r*r ≤ s < (r+1)*(r+1)) ∨
      (r < 0 \Lambda)r*r \leq s < (r-1)*(r-1))]
```
## **Angelic non-determinism, two ways: an example**

**Angelic choice:** 

choose(T)

```
s = 16r = choose(int) 
if (r \ge 0)assert r*r \leq s < (r+1)*(r+1)else
  assert r*r \leq s < (r-1)*(r-1)
```
Interleaves imperative and angelic execution. As a result, implementation requires global constraint solving.

#### **Specification statement:**

```
x_1, …, x_n \leftarrow [pre, post]
```

```
s = 16r \leftarrow [true,
     (r \ge 0 \landr*r \leq s < (r+1)*(r+1)) v(r < 0 \Lambda)r*r \leq s < (r-1)*(r-1))
```
Alternates between angelic and imperative execution. As a result, implementation requires only local constraint solving.

## **Angelic non-determinism, two ways: an example**

**Angelic choice:** 

choose(T)

```
s = 16r = choose(int) 
if (r \ge 0)assert r*r \leq s < (r+1)*(r+1)else
  assert r*r \leq s < (r-1)*(r-1)
```
execution. As a result, and the contract of the contract of the contract of the contract of the contract of the contract of the contract of the contract of the contract of the contract of the contract of the contract of th implementation requires and the precation "Angelic Interpretation" "Mixed Interpretation"

**Specification statement:** 

 $x_1$ , …,  $x_n \leftarrow [pre, post]$ 

```
s = 16r \leftarrow [true,
      (r ≥ 0 ∧ 
      r*r \leq s < (r+1)*(r+1)) v(r < 0 \Lambda)r*r \leq s < (r-1)*(r-1))
```
imperative execution. As a result, implementation required interpretation

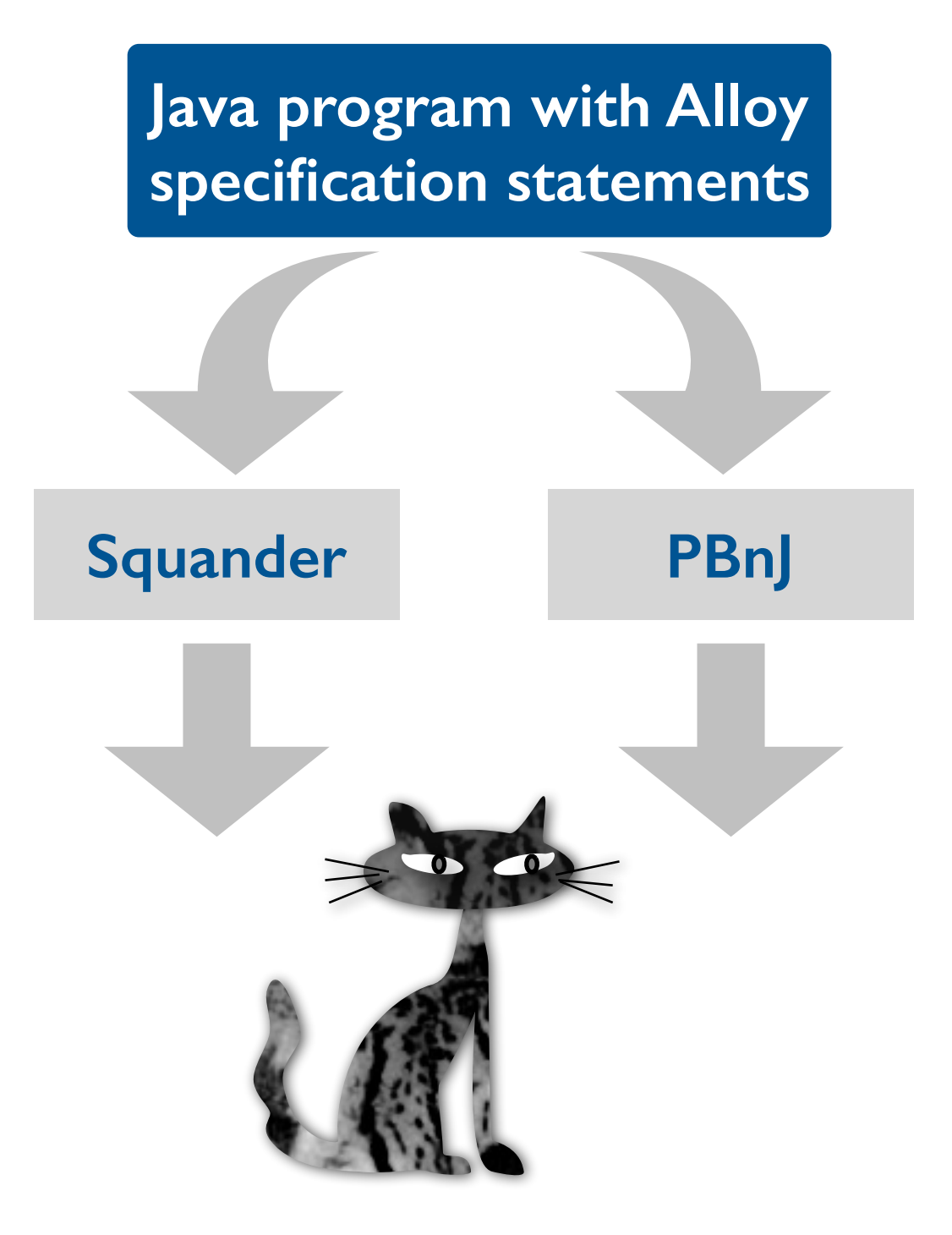

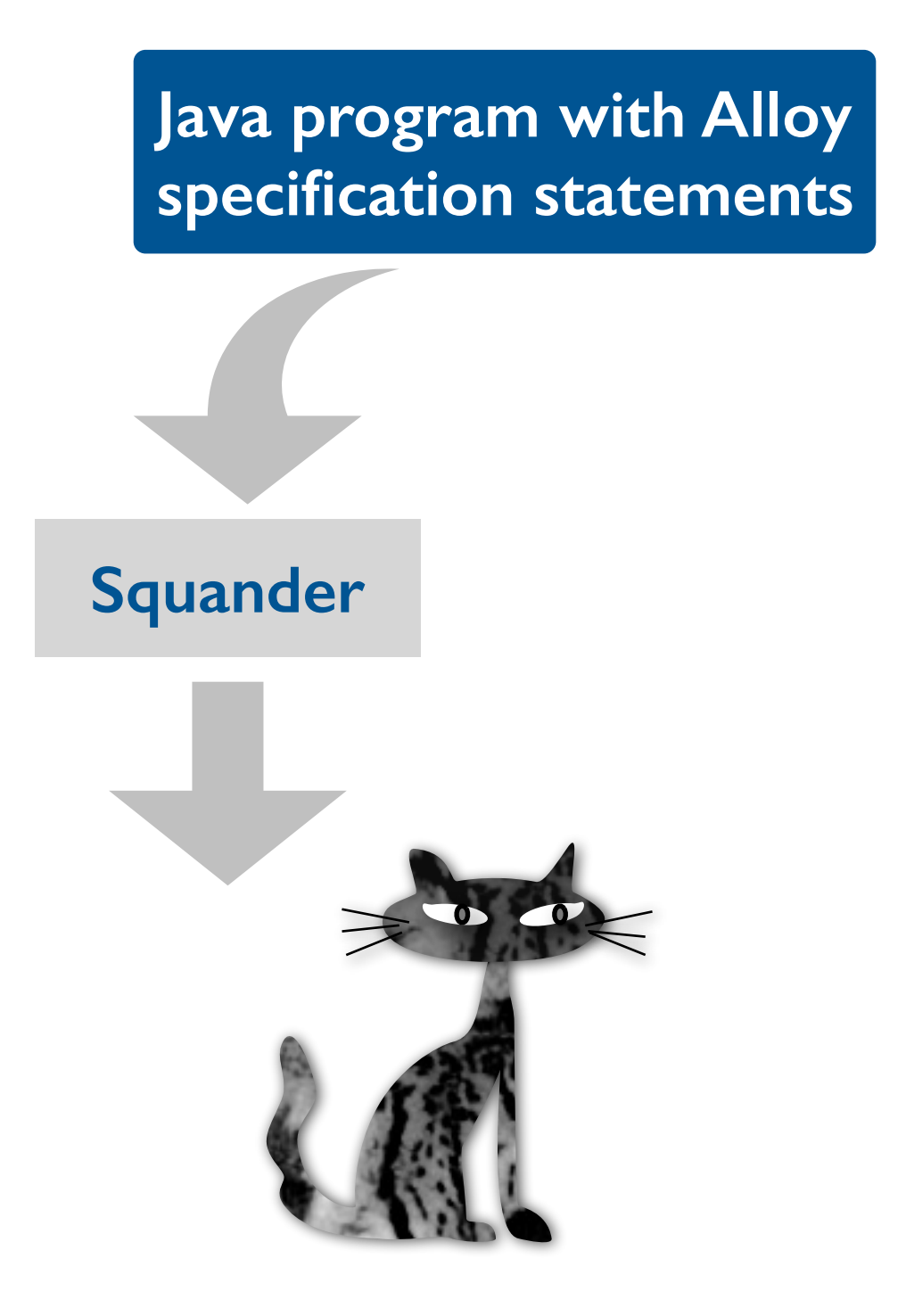

```
@Requires("z.key !in this.nodes.key") 
@Ensures("this.nodes = @old(this.nodes) + z") 
@Modifies("this.root, 
            this.nodes.left | _<1> = null, 
            this.nodes.right | _<1> = null") 
public void insert(Node z) { 
   Squander.exe(this, z); }
```

```
@Requires("z.key !in this.nodes.key") 
@Ensures("this.nodes = @old(this.nodes) + z") 
@Modifies("this.root, 
            this.nodes.left | _<1> = null, 
            this.nodes.right | _<1> = null") 
public void insert(Node z) {
```
Squander.exe(**this**, z); }

Specification statements describing insertion of a new node z into a binary search tree.

```
@Requires("z.key !in this.nodes.key") 
@Ensures("this.nodes = @old(this.nodes) + z") 
@Modifies("this.root, 
            this.nodes.left | _<1> = null, 
           this.nodes.right | \leq 1 = null")
```

```
public void insert(Node z) { 
   Squander.exe(this, z); }
```
Call to the Squander mixed interpreter ensures that the state of this tree and the node z is mutated so that the insertion specification is satisfied when the insert method returns.

Specification statements describing insertion of a new node z into a binary search tree.

```
@Requires("z.key !in this.nodes.key") 
@Ensures("this.nodes = @old(this.nodes) + z") 
@Modifies("this.root, 
             this.nodes.left | _<1> = null, 
            this.nodes.right \vert \angle1> = null")
```

```
public void insert(Node z) { 
   Squander.exe(this, z); }
```
#### **Execution steps:**  $\qquad \qquad$

- ensures that the state of the state of this tree and the state of this tree and the state of this tree and the Serianze die reievant part of the so that a universe and bounds and insert when the insert of the insert of the insert of the insert of the insert of the insert of the insert of the insert of the instrument of the instrument of the instrument of the instrument of • Serialize the relevant part of the heap to
- Use Kodkod to solve the specs against the resulting universe / bounds
- Deserialize the solution (if any) and update the heap accordingly

Specification statements describing insertion of a new node z into a binary search tree.

```
@Requires("z.key !in this.nodes.key") 
@Ensures("this.nodes = @old(this.nodes) + z") 
@Modifies("this.root, 
            this.nodes.left | _<1> = null, 
            this.nodes.right | _<1> = null")
```

```
public void insert(Node z) { 
   Squander.exe(this, z); }
```
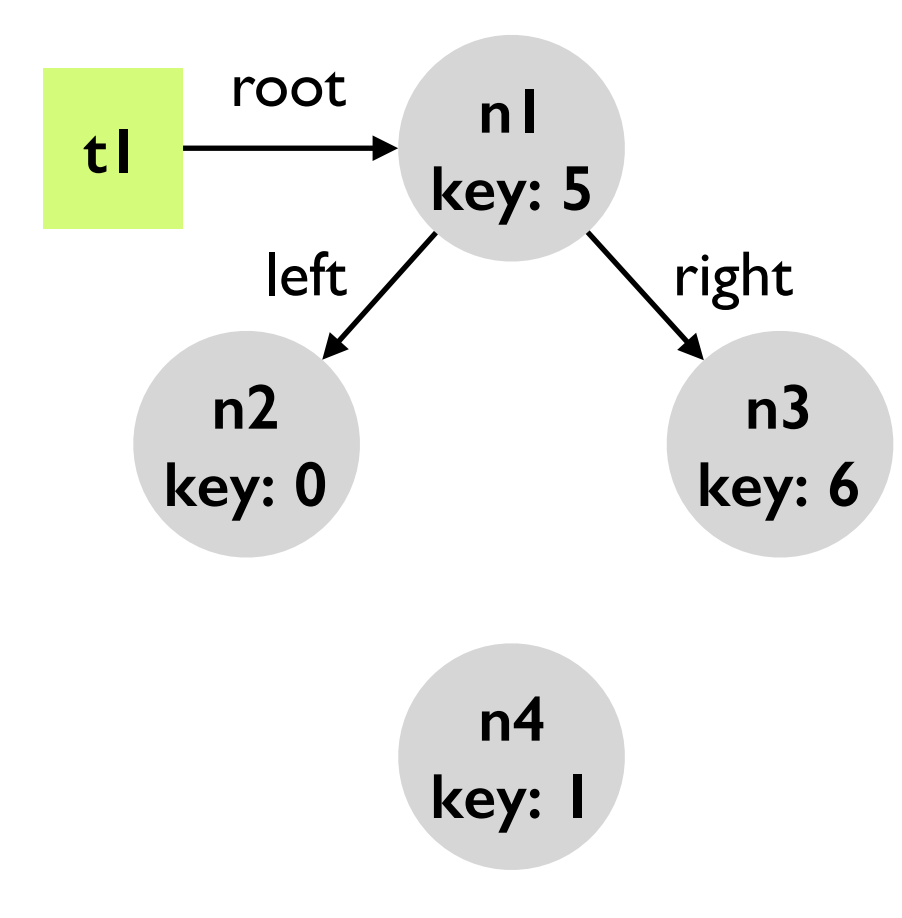

```
@Requires("z.key !in this.nodes.key") 
@Ensures("this.nodes = @old(this.nodes) + z") 
@Modifies("this.root, 
             this.nodes.left | _<1> = null, 
            this.nodes.right \vert \angle1> = null")
```

```
public void insert(Node z) { 
   Squander.exe(this, z); }
```
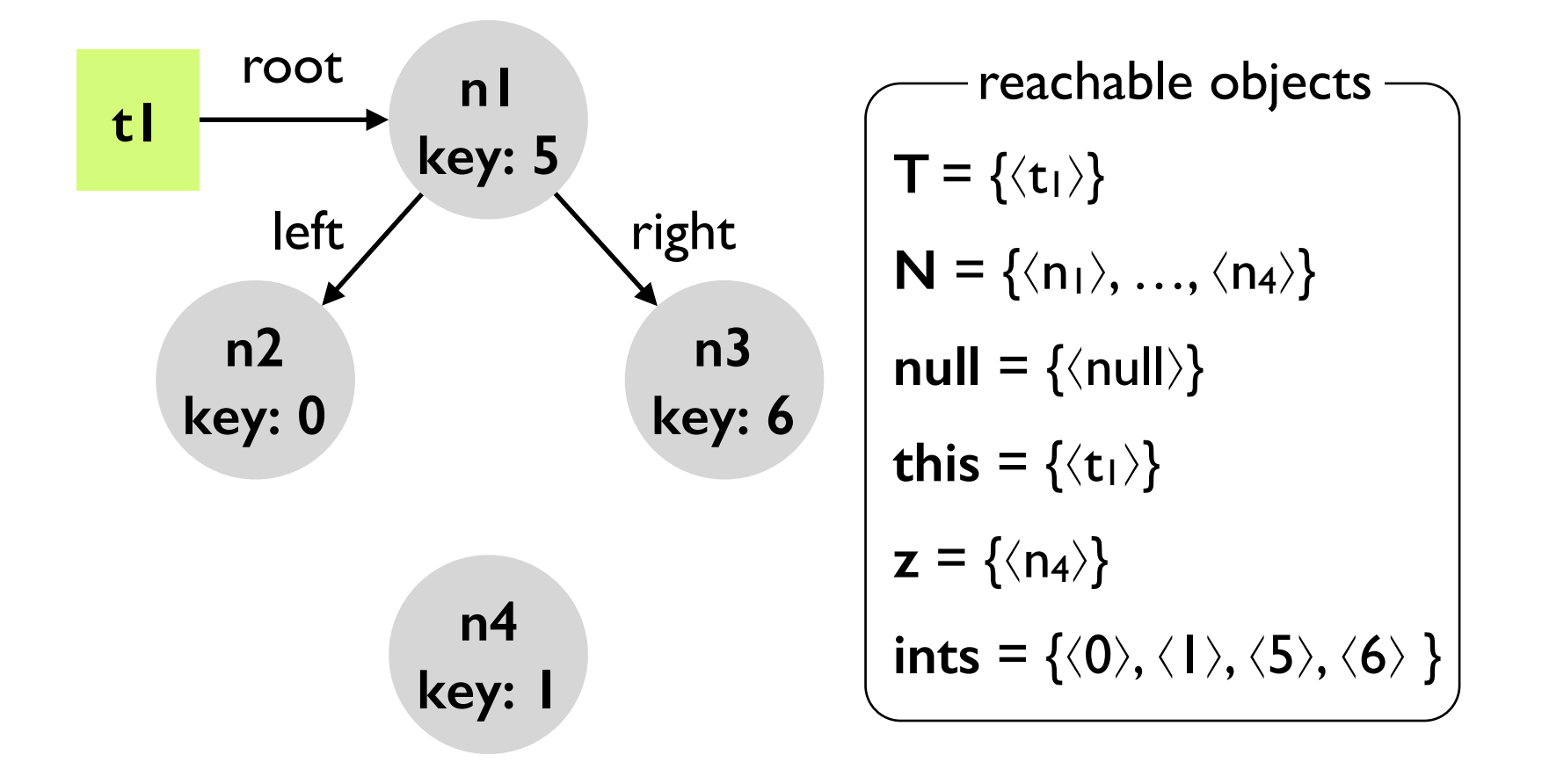

```
@Requires("z.key !in this.nodes.key") 
@Ensures("this.nodes = @old(this.nodes) + z") 
@Modifies("this.root, 
             this.nodes.left | _<1> = null, 
            this.nodes.right \vert \angle1> = null")
public void insert(Node z) { 
   Squander.exe(this, z); }
```
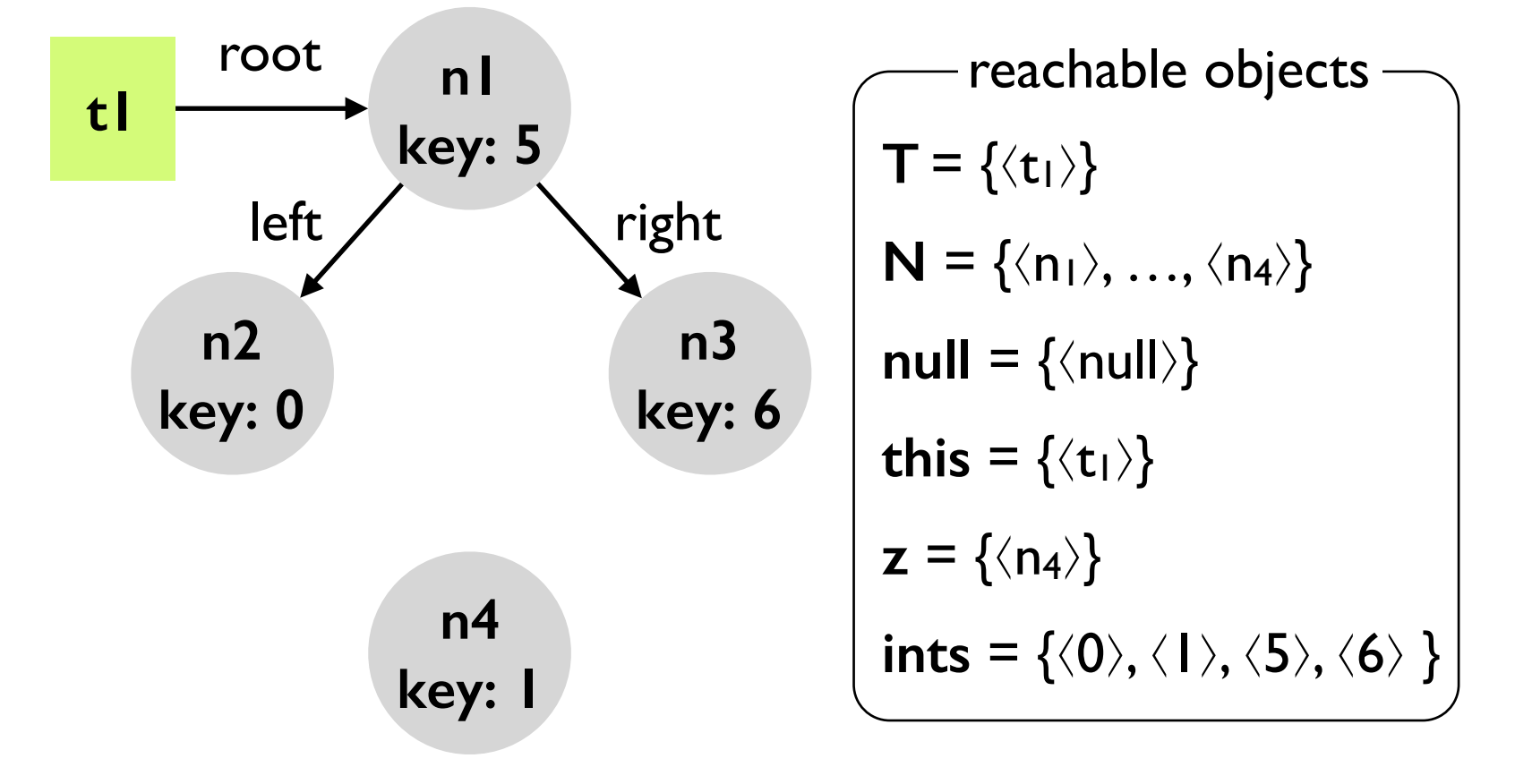

$$
\begin{bmatrix}\n\text{key}_{old} = \{\langle n_1, 5 \rangle, ..., \langle n_4, 1 \rangle\} \\
\text{root}_{old} = \{\langle t_1, n_1 \rangle\} \\
\text{left}_{old} = \{\langle n_1, n_2 \rangle, ..., \langle n_4, null \rangle\} \\
\text{right}_{old} = \{\langle n_1, n_3 \rangle, ..., \langle n_4, null \rangle\}\n\end{bmatrix}
$$

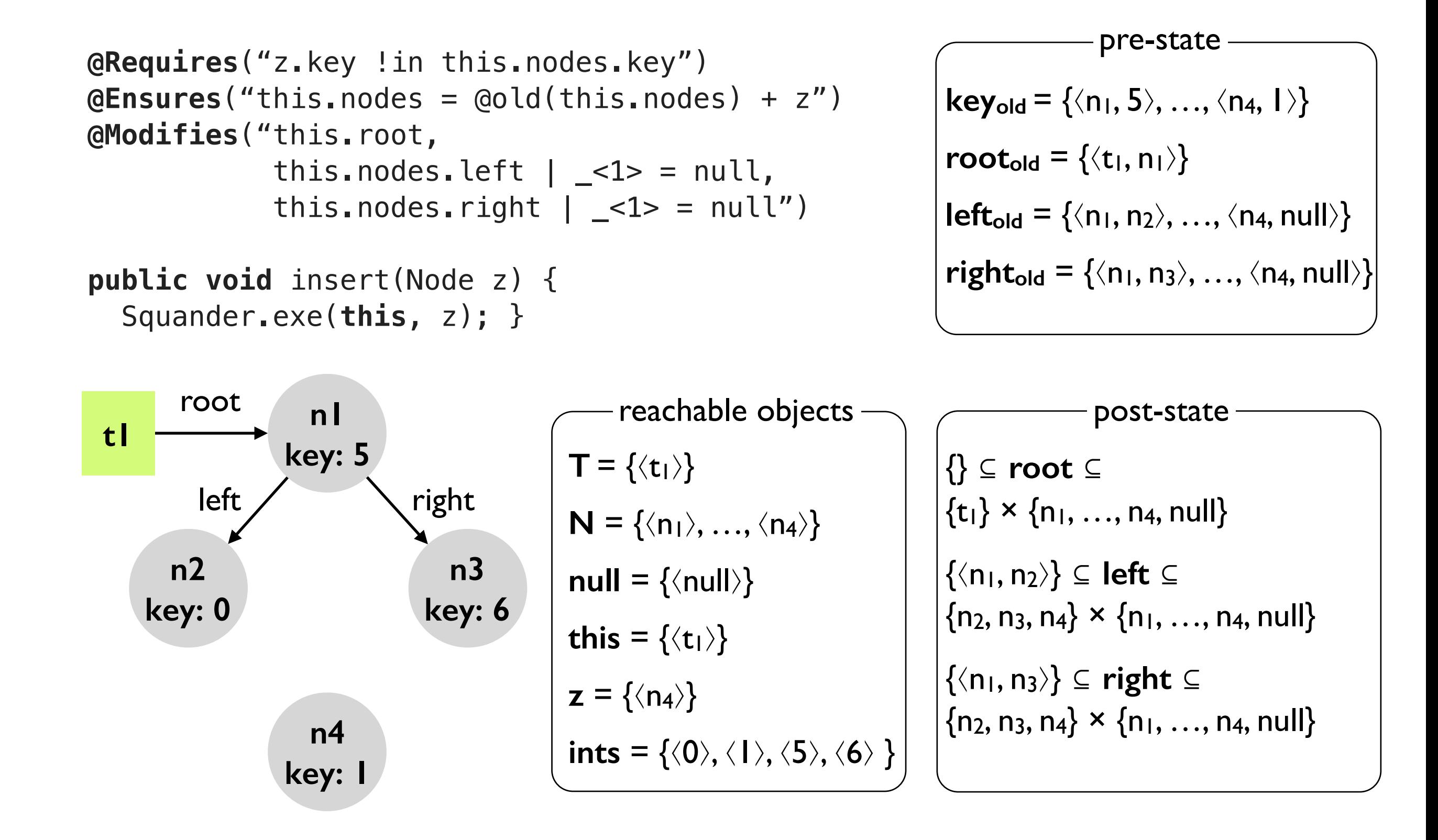

```
@Requires("z.key !in this.nodes.key") 
@Ensures("this.nodes = @old(this.nodes) + z") 
@Modifies("this.root, 
            this.nodes.left | _<1> = null, 
            this.nodes.right | _<1> = null")
```

```
public void insert(Node z) { 
   Squander.exe(this, z); }
```
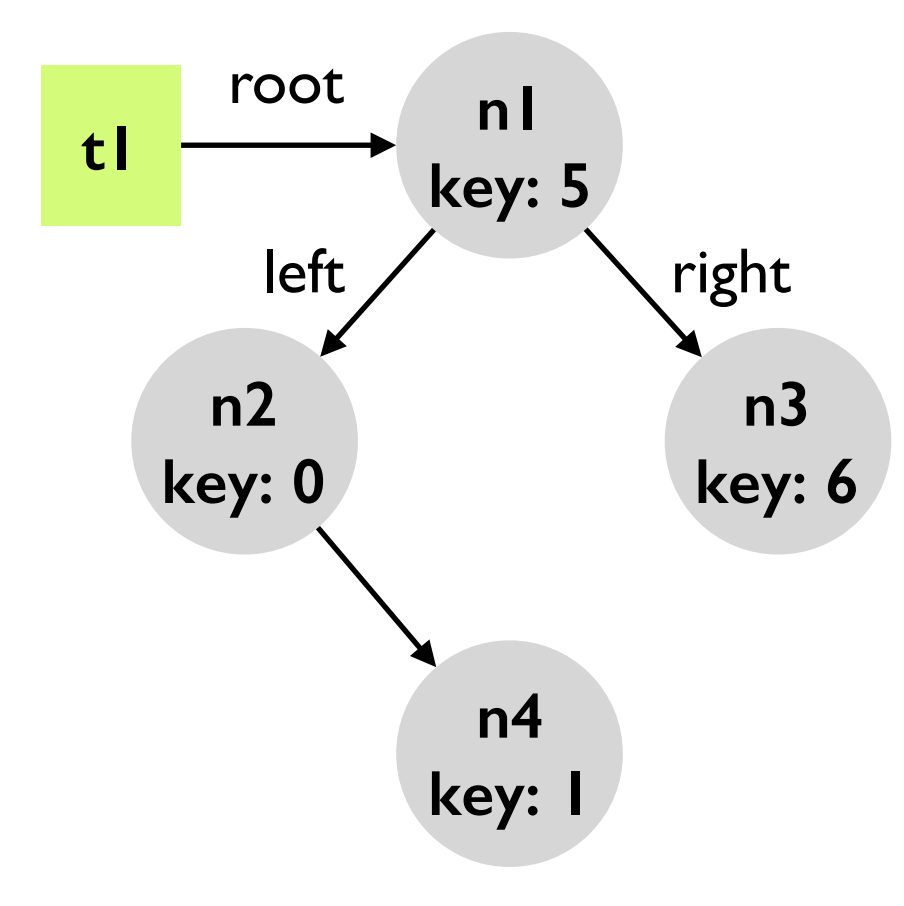

```
@Requires("z.key !in this.nodes.key") 
@Ensures("this.nodes = @old(this.nodes) + z") 
@Modifies("this.root, 
             this.nodes.left | _<1> = null, 
            this.nodes.right \vert \angle1> = null")
public void insert(Node z) { 
   Squander.exe(this, z); }
```
Many more features (e.g., support for obtaining all solutions, support for data abstraction, etc.).

See **Unifying Execution of Declarative and [Imperative Code](http://dl.acm.org/citation.cfm?id=1985863)** for details.

```
@Requires("z.key !in this.nodes.key") 
@Ensures("this.nodes = @old(this.nodes) + z") 
@Modifies("this.root, 
             this.nodes.left | _<1> = null, 
            this.nodes.right \vert \angle1> = null")
```

```
public void insert(Node z) { 
   Squander.exe(this, z); }
```
Many more features (e.g., support for obtaining all solutions, support for data abstraction, etc.).

See **Unifying Execution of Declarative and [Imperative Code](http://dl.acm.org/citation.cfm?id=1985863)** for details.

Incompleteness due to finitization: Squander bounds the number of new instances of a given type that Kodkod can create to satisfy the specification.

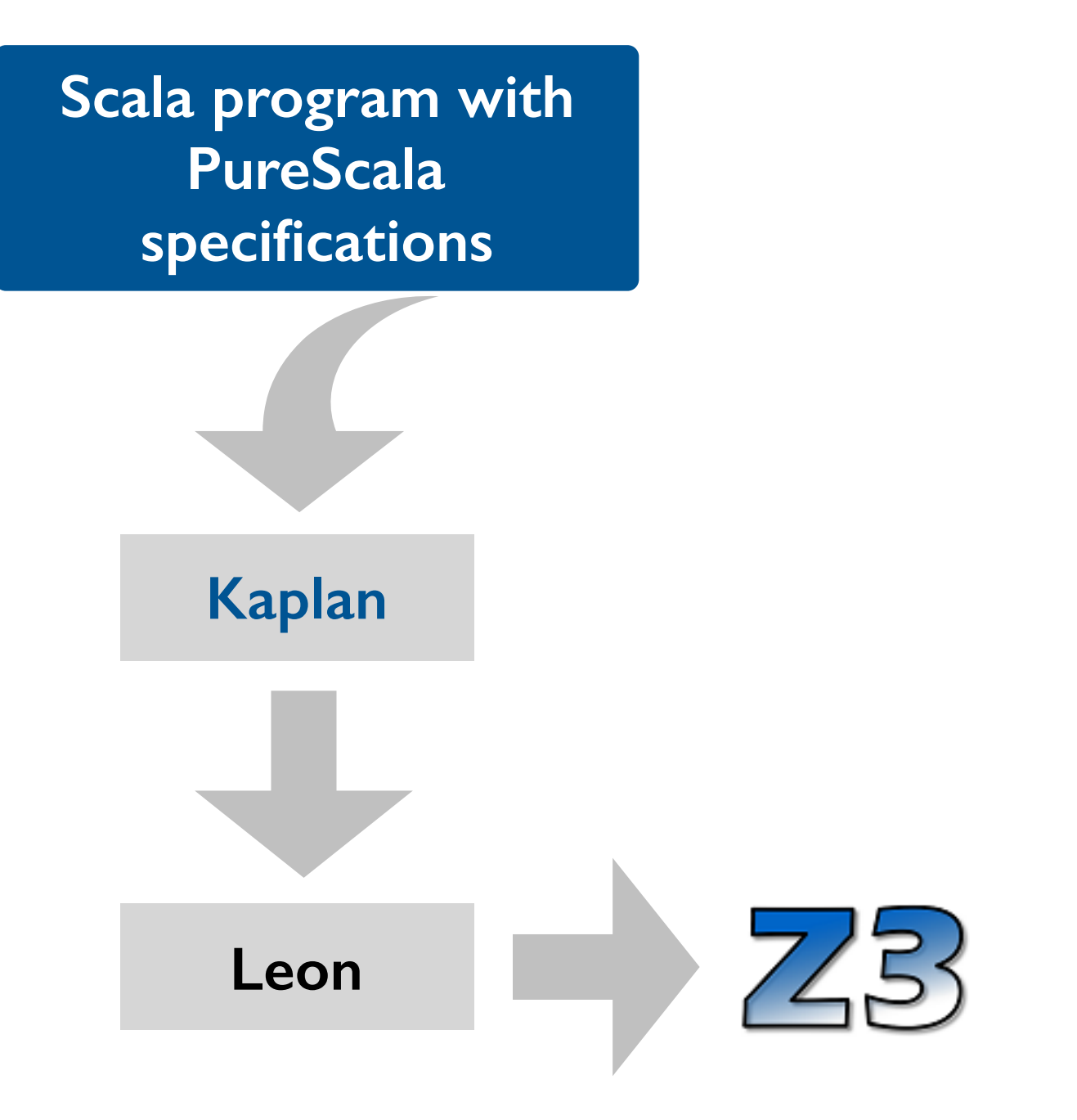

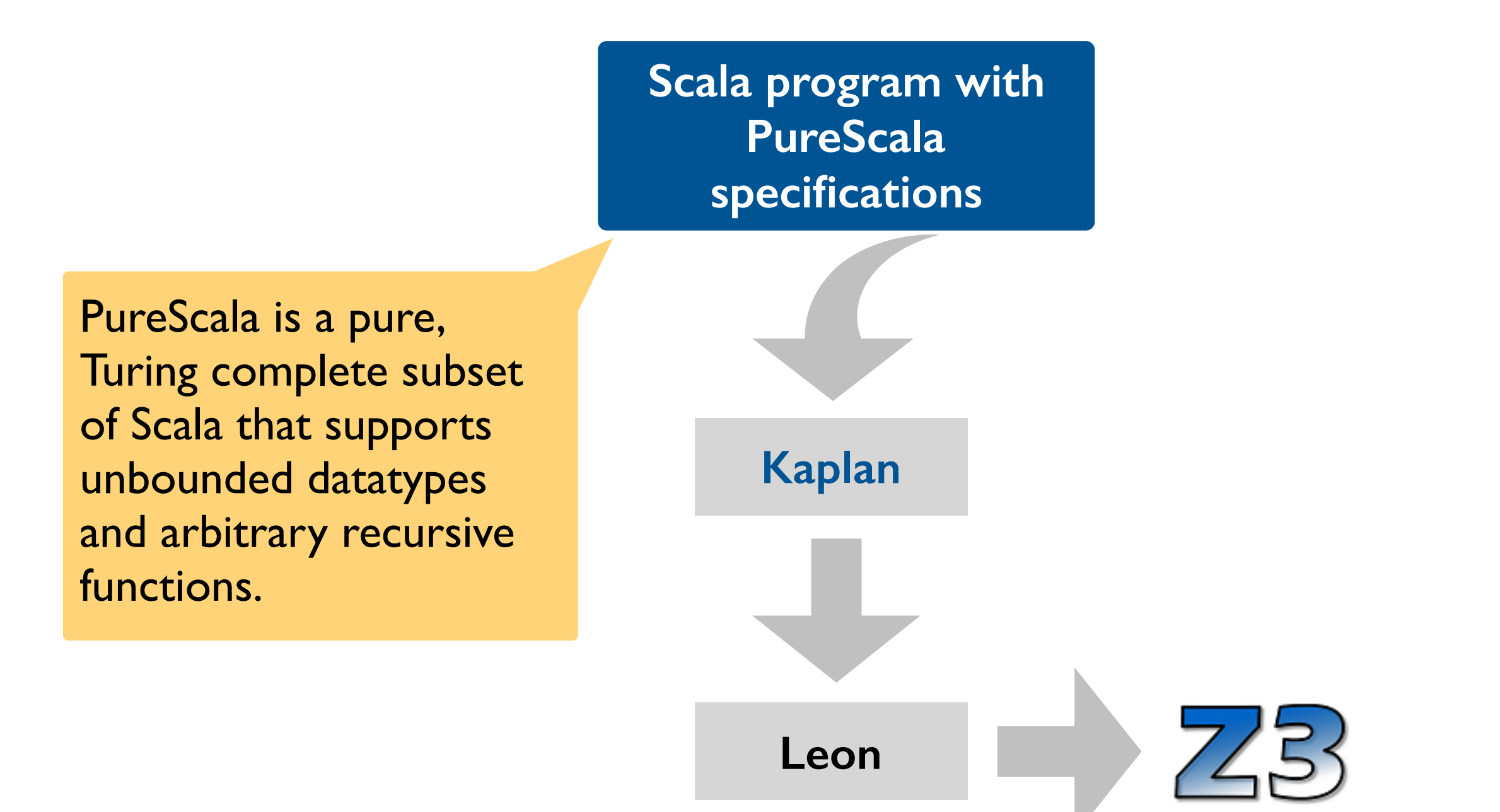

```
@spec def noneDivides(from: Int, j: Int) : Boolean { 
  from == j ||
  (j \text{ } % from != 0 && noneDivides(from+1, j))
} 
@spec def isPrime(i: Int) : Boolean { 
  i \geq 2 && noneDivides(2, i)
} 
val primes = 
((isPrime(_Int)) minimizing 
 ((x:Int) \Rightarrow x)).findAll
> primes.take(10).toList 
List(2, 3, 5, 7, 11, 13, 17, 19, 23, 29)
```

```
@spec def noneDivides(from: Int, j: Int) : Boolean { 
  from == j ||
  (j % from != 0 && noneDivides(from+1, j))
} 
@spec def isPrime(i: Int) : Boolean { 
  i \geq 2 && noneDivides(2, i)
} 
val primes = 
((isPrime(_Int)) minimizing 
 ((x:Int) \Rightarrow x)).findAll
> primes.take(10).toList 
List(2, 3, 5, 7, 11, 13, 17, 19, 23, 29)
```
Recursive specification functions. Mutual recursion also allowed.

Recursive specification

recursion also allowed.

functions. Mutual

```
@spec def noneDivides(from: Int, j: Int) : Boolean { 
  from == j ||
  (j % from != 0 && noneDivides(from+1, j))
} 
@spec def isPrime(i: Int) : Boolean { 
  i \geq 2 && noneDivides(2, i)
} 
val primes = 
((isPrime(_Int)) minimizing 
 ((x:Int) \Rightarrow x)).findAll
> primes.take(10).toList 
List(2, 3, 5, 7, 11, 13, 17, 19, 23, 29) 
Call the Kaplan mixed interpreter 
to obtain the first 10 primes.
```

```
@spec def noneDivides(from: Int, j: Int) : Boolean { 
  from == j ||
  (j \text{ } % from != 0 && noneDivides(from+1, j))
} 
@spec def isPrime(i: Int) : Boolean { 
  i \geq 2 && noneDivides(2, i)
} 
val primes = 
((isPrime(_Int)) minimizing 
 ((x:Int) \Rightarrow x)).findAll
> primes.take(10).toList 
List(2, 3, 5, 7, 11, 13, 17, 19, 23, 29) 
                                                          Recursive specification 
                                                          functions. Mutual 
                                                          recursion also allowed.
Call the Kaplan mixed interpreter 
to obtain the first 10 primes.
                                              Two execution modes: 
                                              • Eager: uses Leon to find a 
                                                satisfying assignment for a given 
                                                specification.
                                                Lazy: accumulates specifications,
                                                checking their feasibility, until the 
                                                programmer asks for the value of a 
                                                logical variable. The variable is 
                                                then frozen (permanently bound)
```
to the returned value.

```
Many more features (e.g., support 
                                              for optimization).
                                              See Constraints as Control for 
                                              details.
                                                        Incompleteness due to 
                                                        undecidability of 
                                                        PureScala. 
@spec def noneDivides(from: Int, j: Int) : Boolean { 
  from == j ||
  (j % from != 0 && noneDivides(from+1, j))
} 
@spec def isPrime(i: Int) : Boolean { 
  i \geq 2 && noneDivides(2, i)
} 
val primes = 
((isPrime(_Int)) minimizing 
 ((x:Int) \Rightarrow x)).findAll
> primes.take(10).toList 
List(2, 3, 5, 7, 11, 13, 17, 19, 23, 29)
```
#### **Angelic interpretation with a solver**

```
s = 16r = choose(int) 
if (r \ge 0)assert r*r \leq s < (r+1)*(r+1)else
  assert r*r \leq s < (r-1)*(r-1)
```
# **Angelic interpretation with a solver**

```
s = 16r = choose(int) 
if (r \ge 0)assert r*r \leq s < (r+1)*(r+1)else
  assert r*r \leq s < (r-1)*(r-1)
```
#### **Execution steps:**

- Translate to the entire program to constraints using either BMC or SE.
- Query the solver for one or all solutions that satisfy the constraints.
- Convert each solution to a valid program trace (represented, e.g., as a sequence of choices made by the oracle in a given execution).

# **Applications of angelic execution**

**Declarative mocking** [Samimi et al., ISSTA'13]

**Angelic debugging** [Chandra et al., ICSE'11]

**Imperative/declarative programming [Milicevic et al., ICSE'l I]** 

**Algorithm development** [Bodik et al., POPL'10]

**Dynamic program repair** [Samimi et al., ECOOP'10]

**Test case generation** [Khurshid et al., ASE'01]

**…**

# **Summary**

#### **Today**

- Angelic nondeterminism with specifications statements and angelic choice
- Angelic execution with model finders and SMT solvers
- Applications of angelic execution

#### **Next lecture**

- Guest lecture by Mike Dodds!
- Verification at Galois.

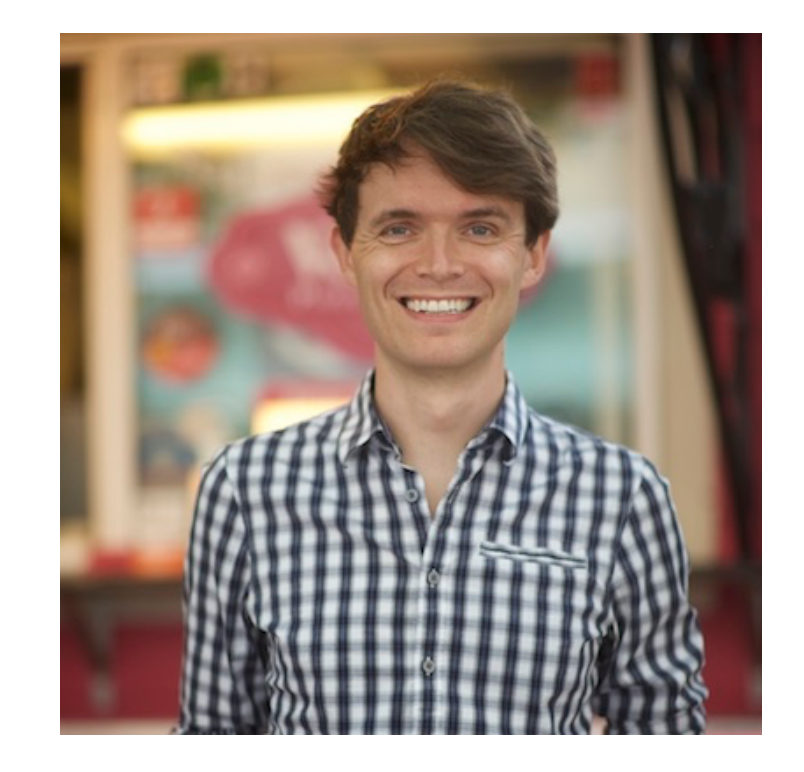